VisualBasic PDF

https://www.100test.com/kao\_ti2020/275/2021\_2022\_VisualBasi\_c6 7\_275902.htm

Windows

 $\rm V$ isual $\rm v$ 

Basic PrintForm PrintForm Visual Basic

Private Sub Command1\_Click() PrintForm Me.PrintForm End Sub Printer **Printer** 2007年5月前, 2008年5月前, 2008年5月前, 2008年5月前, 2008年5月前, 2008年5月前, 2008年5月前, 2008年5月前, 2008年5月前, 2008年5月前, 2008年5月

**Printer** and Secretary Printer

Printer and  $\mathbb{R}$  expectation and  $\mathbb{R}$ 

Printer and  $\overline{P}$ 

twips twips  $1440$  twips Printer.Line( $2*1440,2*1440$ )-Step(1440,1440), ,B Circle PaintPicture Print Pset TextHeight TextWidth

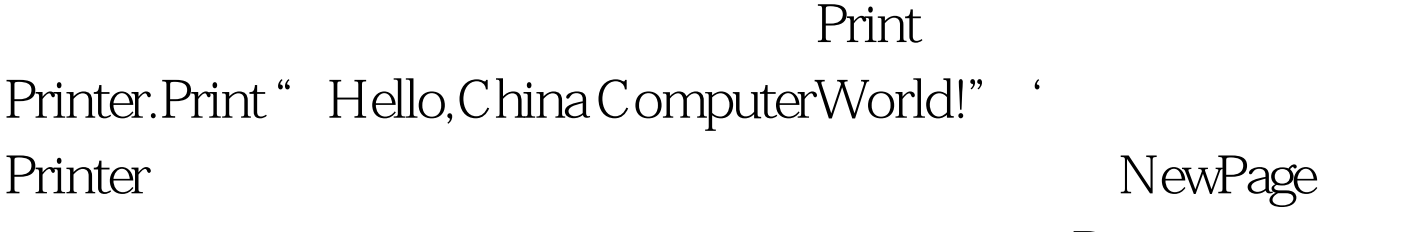

Printer

EndDoc Visual Basic

。VISUAL BASIC应将它发送到物理打印机上打印。 KillDoc

EndDoc KillDoc

设定的每个打印作业。 Zoom属性用于定义打印输出的缩放

Copies

Print #

PCL PCL

(Print Control Language)

 $100Test$ www.100test.com